## **Lake Braddock High School Academic Advising**

CLICACE MASTER TITLE STYLE **2024-2025**

## **Learning Targets**

Today you will review course offerings and graduation requirements, so that you can select courses for the upcoming school year.

The goal is to accurately enter your courses in SIS.

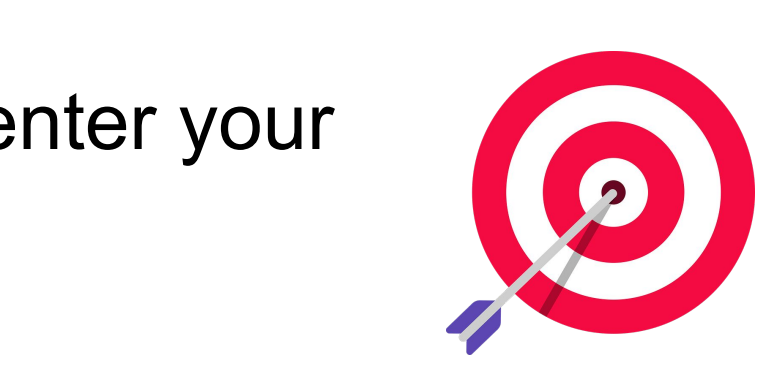

## **Today's Session Logistics**

Advisory Teachers will be assisting counselors today by playing this recorded session.

CLICK TO COMMENT This recording will also be posted in the **Curriculum Fair Site** so you have it as a reference.

Counselors will also be stopping by classrooms to answer questions throughout today's session.

### **Access Course Selection Materials**

LBHS Curriculum Fair 24-25

50

 $\odot$ 

Course Catalog Presentations Academy AP Courses AVID Business IT & Marketing v Career & Technical Education v Dual Enrollment

### Lake Braddock Secondary **School Curriculum Fair**

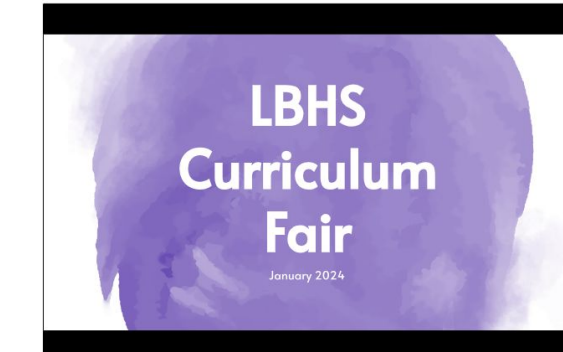

**Home** 

 $\langle 1 \rangle$  :

#### **Welcome Message**

Thank you for visiting the LBHS Curriculum Fair Google Site! We encourage<br>you to explore all the courses Lake Braddock has to offer. There is a padlet<br>at the bottom of each department page for you to ask general questions. in be mominted for the momint of January and Start win<br>ns.<br>II he hosting a Virtual and In-Person Flective Fair and are

More  $\vee$ 

bringing back Curriculum Night! Make sure you mark your calendars for these important dates!

### **From the LB Curriculum Fair Website.**

Google Slides

### **Access Course Selection Materials**

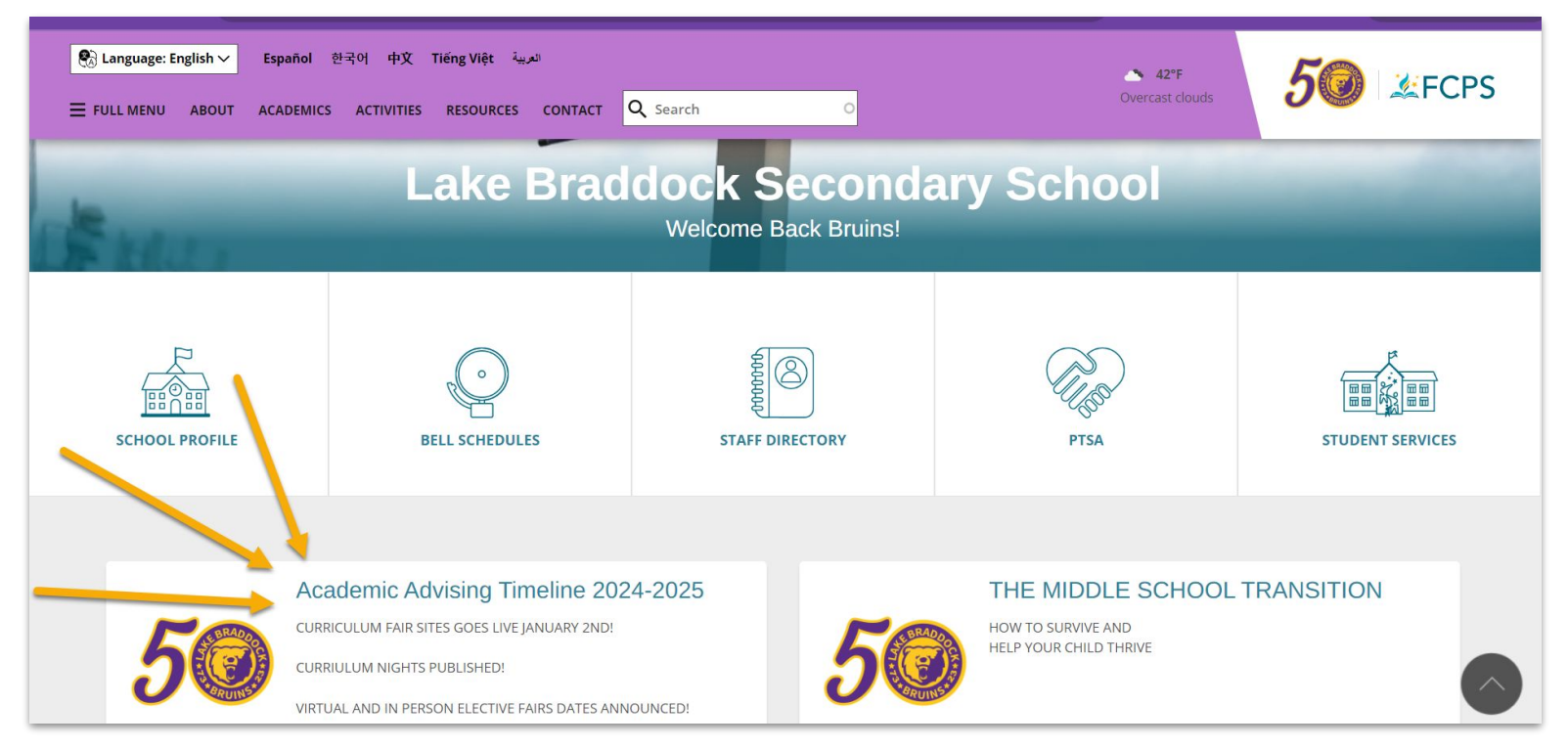

### **Or from the Lake Braddock Website.**

Studiae (1 MASTER THE STREET **NEW Courses for 2024-2025 at LB Digital Applications (ESOL) Social Media Marketing Geospatial Analysis AV (1.0) AP African American Studies (1.0) Sports & Performance Psychology Welding > West Po Academy**

## **DUAL ENROLLMENT Courses at LB**

- 
- 
- 
- 
- 
- Entrepreneurship **DE**
- **For DE Keep in mind: There are 2 Gradebooks!**

\*No retake grades counted. **\*Zeros given, not 50% \*Must meet academic requirements to enroll.**

**Registration Portal opens January 16th and closes March 22nd.**

- Biology **DE** Precalculus with Trig **DE**
- Chemistry **DE** Adv Programming **DE**
- CS Programming **DE** Teachers for Tomorrow **DE**
- English 11 **DE** US History **DE**
- English 12 **DE** US Government **DE**

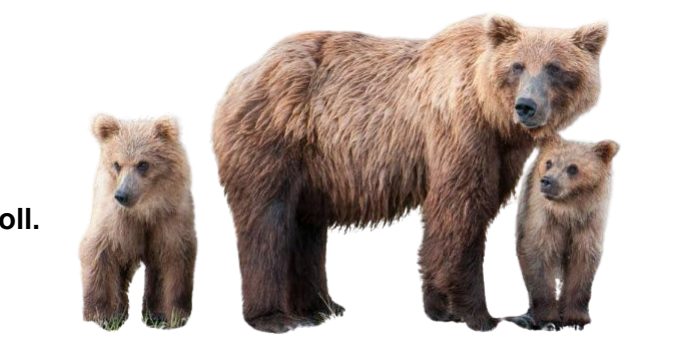

**If you plan to take a DE class, make sure to go to the FCPS Dual Enrollment Site for Students on the Curriculum Fair page for directions on how to enroll at NVCC. Go ahead NOW and get enrolled!**

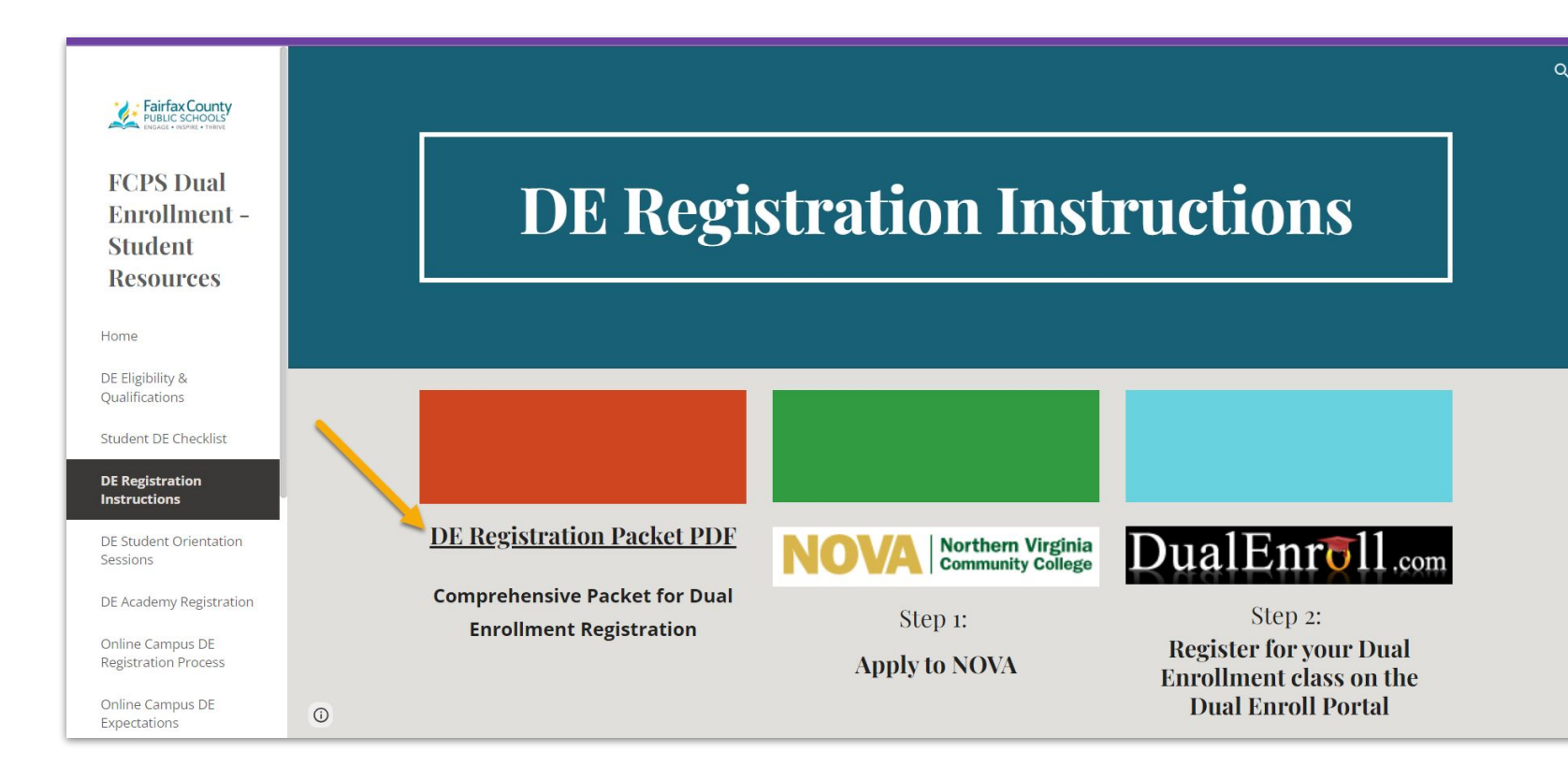

## **FCPS Online Campus**

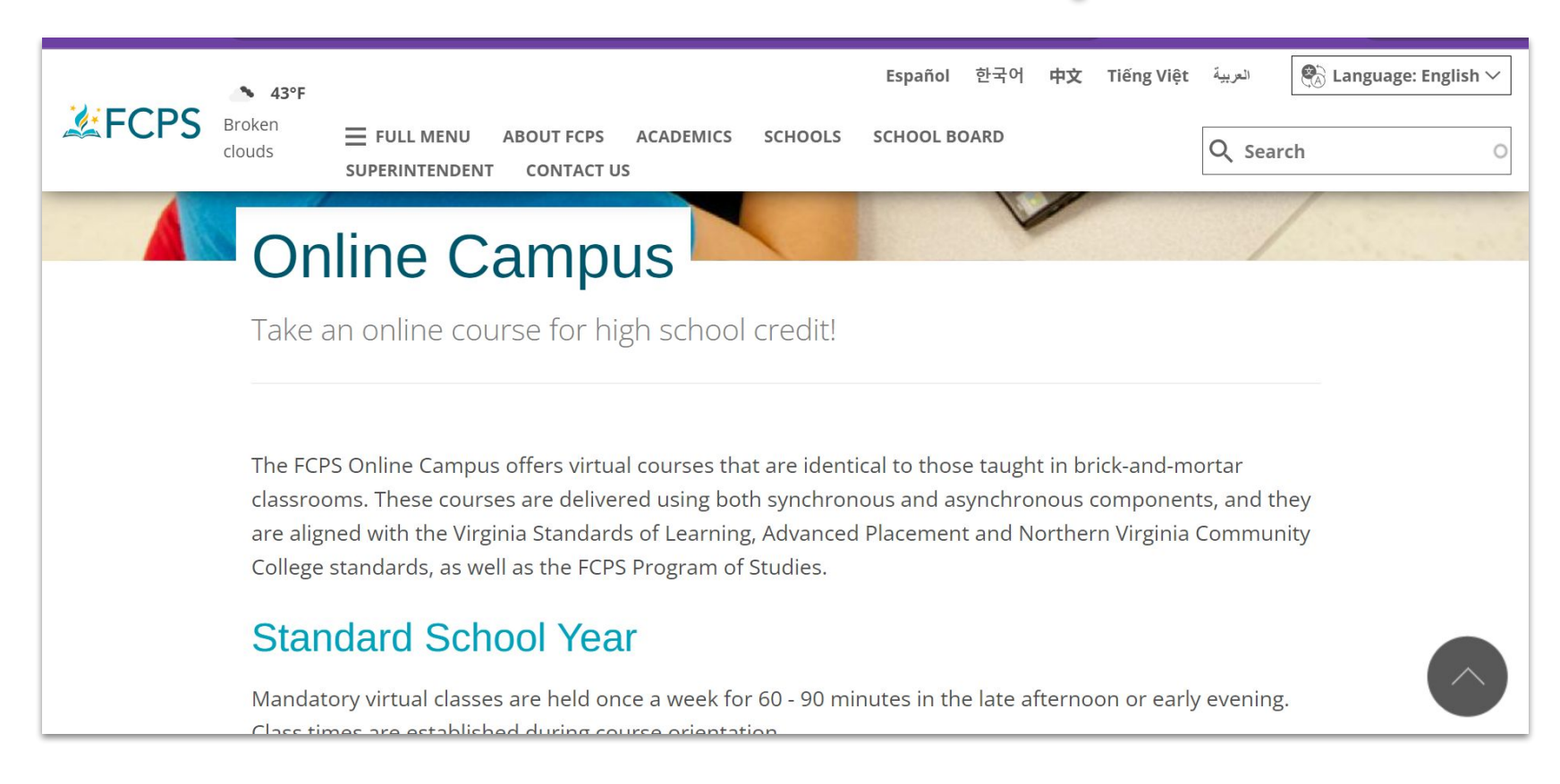

## **Academy Classes Offered at:**

•**Fairfax HS** •**Edison HS** •**Falls Church HS** •**West Potomac HS** •**Chantilly HS** •**Marshall HS**

**You can APPLY for Academy classes when you select your courses with your school counselor at your course selection appointment.** 

**Check out the classes on the S** Gurnoulum rail Website. **LB Curriculum Fair Website.**

**If you are interested in any, GO to the scheduled Open House or schedule a visit.** 

## **EDISON Academy - Open House 2/3/24**

- •Automotive Collision 1-3
- •Construction Tech 1-2
- •Cosmetology 1-2
- •Criminal Justice 1-2 (DE)
- •Culinary Arts 1-2 (DE)
- •Cyber: Cisco 1-2
- •Cyber Cloud Computing
- •Cyber: Comp Sys Tech 1-2
- •Cyber: Exploring IT
- •Cyber: Network Admin 1-2
- •Cyber: Oracle 1-2
- •Cyber: Security + Capstone
- •Elec Construction and Eng 1-3
- $M_{\text{out}}$   $\Lambda$  C and Dafric 1.2  $\ell$ •Heat, Vent, AC and Refrig 1-2 (DE)
- •Veterinary Science 1-2

## **FAIRFAX Academy- Open House 2/6/24**

- •Academy Dance 1-4
- •Broadway Dance
- •Hip Hop Dance
- •Acting Methods
- •Advanced Acting Methods
- •Musical Theater Workshop
- •Musical Theatre Fundamentals
- •Pre-Prof Musical Theatre
- •Adv Musical Theatre Workshop
- •Adv Studies in Theatre Topics
- •Arabic 1-4
- •Chinese 1-4, AP
- •Korean 1-5
- •Fashion Careers 1-2
- •Game Design & Development
- •Advanced Game Design
- •Music and Computer Tech 1-2
- •Professional Photo Studio 1-2
- •Social Media Marketing
- •Television & Media Prod 1-3

### **FALLS CHURCH Academy Open House 1/19/24**

- •American Sign Language 1-3
- •Biotechnology Foundations
- •Dental Careers 1-2
- CLICK TO EDITOR •Exploring Health Sci W/ Exploring the Lang of Med (DE)
- •Medical Assistant 1-2
- •Pharmacy Technician 1-2
- •Vietnamese 1-4

### **CHANTILLY Academy Open House 1/19/2023**

- •Carpentry 1-3
- •Cyber: Cisco 1A/1B & 2A/2B (DE)
- •Engineering Math
- •Engineering Systems
- •Entrepreneurship 2 DE
- •Robotic Systems 1-2

## **Other Academies/Programs:**

### **West Potomac Academy**  Open House - **2/28/2024**

- •Physical Therapy/Occupational Therapy
- •Emergency Medical Technician
- •911 Dispatcher
- •**Welding New!**

### **Classroom on the Mall/Fair Oaks Mall**

- •Fashion Marketing 2
- •Marketing Co-op Internship

### **Plum Center for Lifelong Learning** Open House - **TBD**

- •Introduction to Nursing
- •Patient Care Technician OR
- •Practical Nursing (2 yr LPN program)

### **Spring Village Construction Site**

•Construction Technology 1-2

### **Fairfax Fire Academy** •Firefighting

The courses below may require an **application and/or interview**. Find specific information, applications or instructions on the **LB Curriculum Fair Website**.

- **AVID** Application Required (Online)
- Leadership Training (SGA) Application Required
- Peer Helping Inclusive course
- **Contemporary Media Arts 1**  Inclusive course
- **Music Sampler (Peer Mentor)**  Inclusive course

### **You should review your information in your Student SIS account !**

- Grades
- Attendance
- GPA

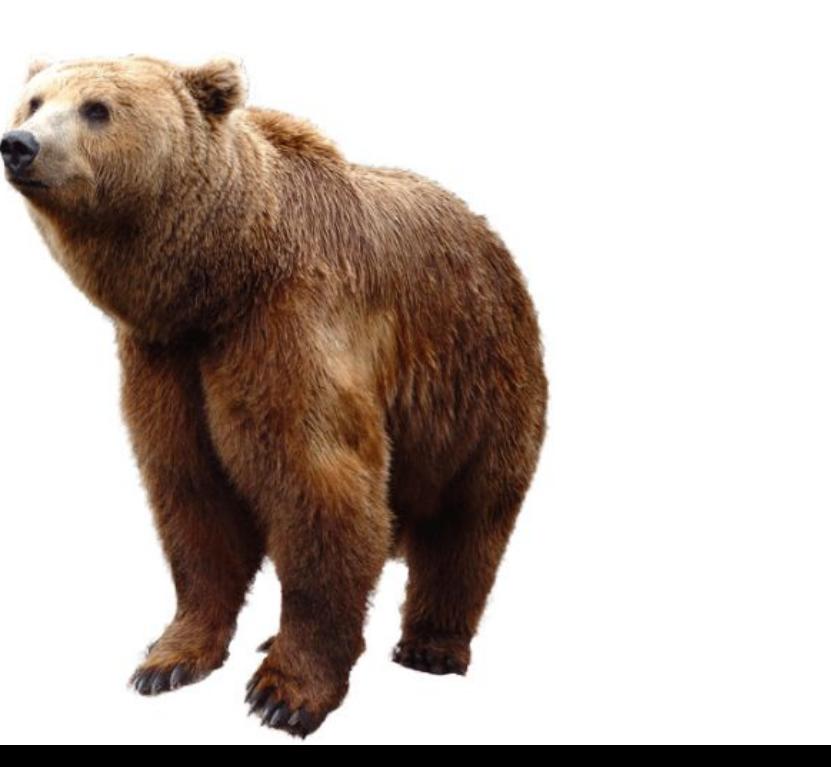

## **Graduation Requirements**

### Standard Diploma Graduation Requirements

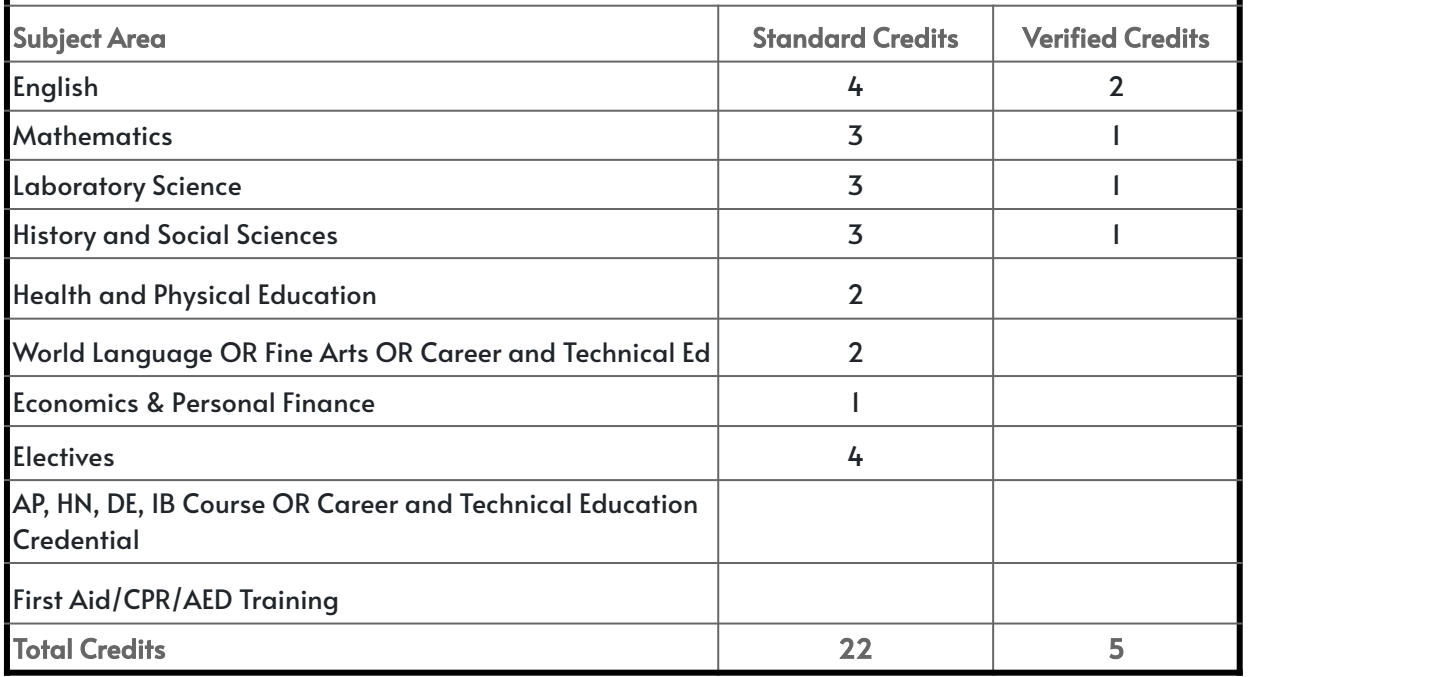

### **Graduation Requirements**

### Advanced Studies Diploma Grad Requirements

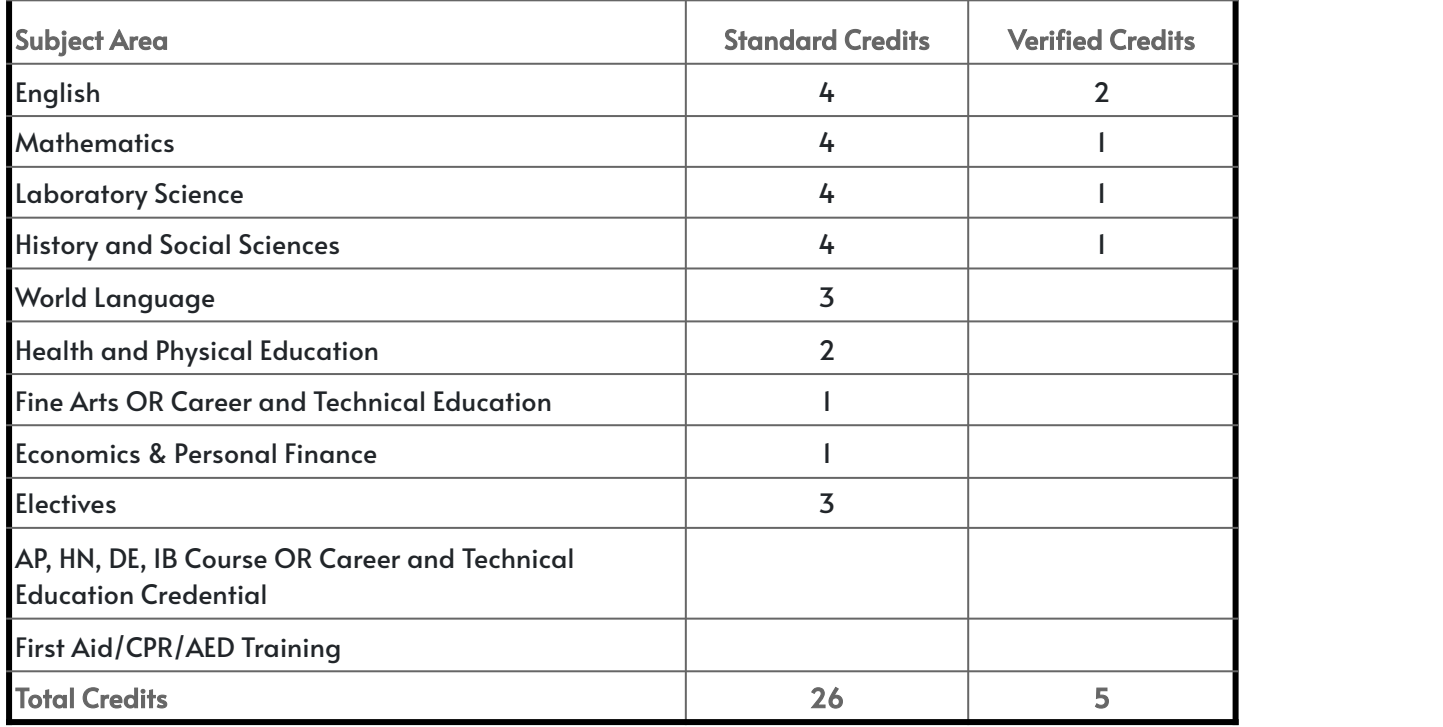

### **Course Selection**

- **COMPLETE your Course Selection in SIS NOW**!
- Courses must be **selected in SIS by January 25th.**
- ALL students must list **THREE alternative elective courses**.
- February which is designed for student and school counselor • You will have an individual meeting during school in **only**.
- Your student appointment is already scheduled Please do not miss it! If you do, it is the **student's responsibility** to contact their counselor to reschedule immediately.

### **Course Selection**

•Make sure you meet the **prerequisites** to take a class. These are courses a student must complete prior to entering a course.

Group, Team-Taught, Regular, Honors, DE or AP). **Talk to your core teachers** (English, Math, Science, Social Studies and World Language) regarding their **recommendations** for your next year's classes (Small

**•BALANCE BALANCE BALANCE** your workload with everything else you have on your plate: Classes, possible virtual classes, extracurricular activities, employment, family situations, mental health concerns, etc.

### **NO Schedule Changes once school begins:**

•Specific teacher requests will **not** be honored.

•ALL students will be expected to remain in their classes, including Honors, DE and AP classes, for the **entire** school year. **NO schedule changes**.

- •Once school starts, student requests for schedule changes will be made <mark>only to correct errors</mark>.
- •Once school starts, there is virtually NO room to move around a schedule.

## **Course Selection Schedule:**

#### **RISING 9TH GRADE EVENTS**

**JANUARY 2RD-5TH** 

JANUARY 8TH-9TH

JANUARY 25TH

JANUARY 9TH, 7-8 PM

JANUARY 29TH-31ST

COURSE PLANNER LESSON (THROUGH MATH CLASSES) COURSE SELECTION (THROUGH SCIENCE CLASSES) HS CURRICULUM NIGHT ALL COURSES MUST BE ENTERED IN SIS ACADEMIC ADVISING (THROUGH SCIENCE CLASSES)

#### **RISING 10TH GRADE EVENTS**

HS CURRICULUM NIGHT JANUARY 9TH, 7-8 PM COURSE SELECTION (THROUGH WIN TIME/ADVISORY) JANUARY 18TH, ADVISORY/WIN TIME ALL COURSES MUST BE ENTERED IN SIS **JANUARY 25TH** ACADEMIC ADVISING (THROUGH ENGLISH CLASSES) FEBRUARY 16TH-26TH

#### **RISING 11TH GRADE EVENTS**

CALIFORNIA CALIFORNIA HS CURRICULUM NIGHT JANUARY 9TH, 7-8 PM COURSE SELECTION (THROUGH WIN TIME/ADVISORY) ALL COURSES MUST BE ENTERED IN SIS MASTER THE STATE OF THE STATE OF THE STATE OF THE STATE OF THE STATE OF THE STATE OF THE STATE OF THE STATE OF ACADEMIC ADVISING (THROUGH ENGLISH CLASSES)

#### **RISING 12TH GRADE EVENTS**

HS CURRICULUM NIGHT COURSE SELECTION (THROUGH WIN TIME/ADVISORY) ALL COURSES MUST BE ENTERED IN SIS ACADEMIC ADVISING (THROUGH ENGLISH CLASSES)

JANUARY 9TH, 7-8 PM JANUARY 11TH, ADVISORY/WIN TIME JANUARY 25TH **JANUARY 29TH-FEBRUARY STH** 

PLEASE NOTE THAT DATES ARE SUBJECT TO CHANGE.

### **High School Counselors**

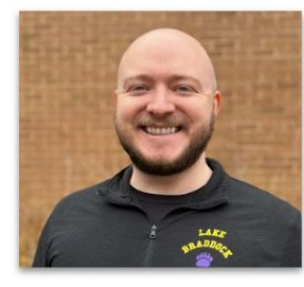

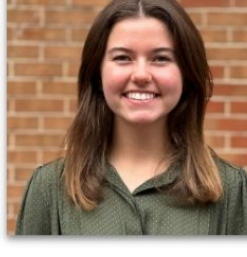

Berh-Coh

Mr. Brodie A-Berg

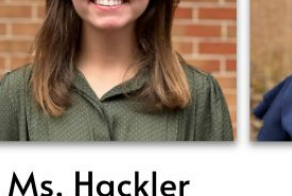

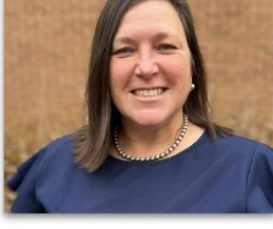

Ms. Brown

Coi-Fin

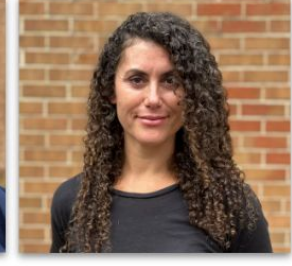

Ms. Burkey

Fio-Hi

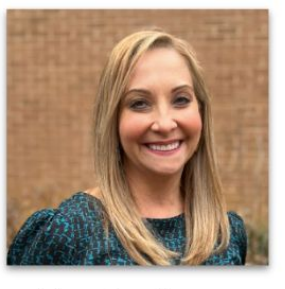

Ms. Cashman Hj-La

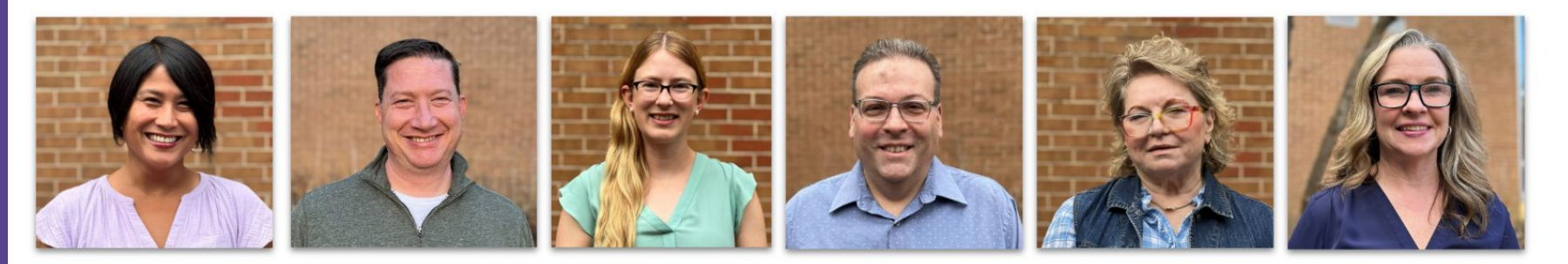

Mr. Carrera Lb-Mil

Mr. Gross Mim-Pat

Ms. Spingler Pau-San

Mr. Ranallo Sao-Tq

Ms. Samek-Smith  $Tr-Z$ 

Ms. Naughton As Assigned

## **Rising 12th Grade Course Selection:**

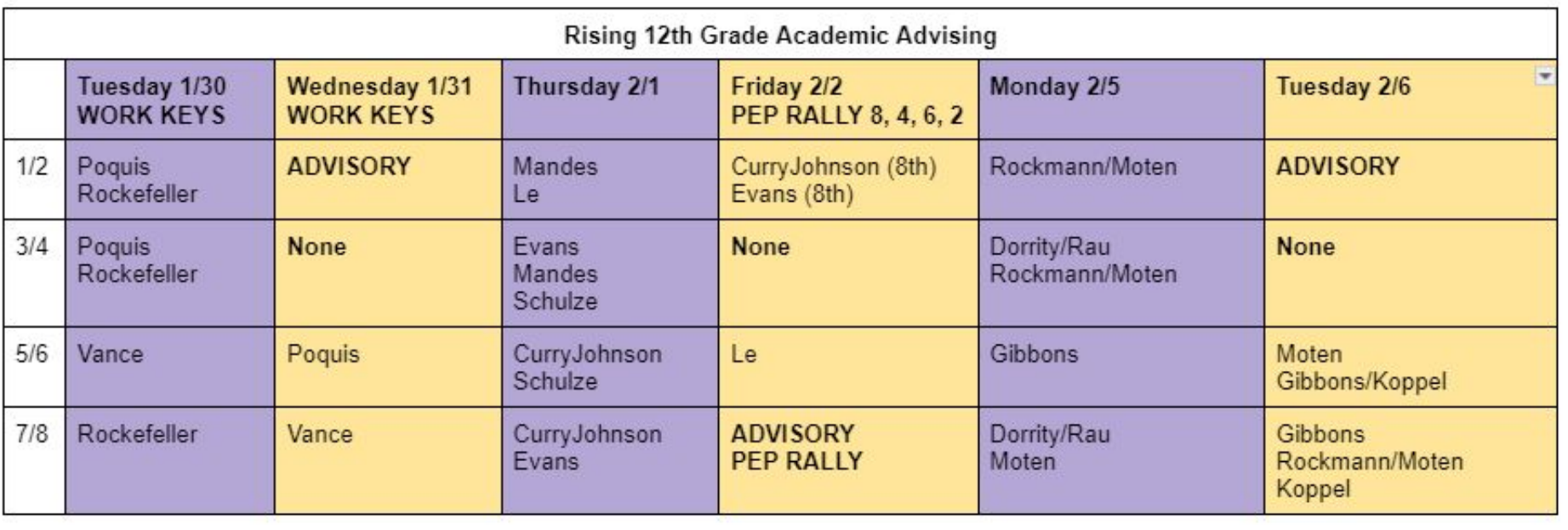

## **Rising 11th Grade Course Selection:**

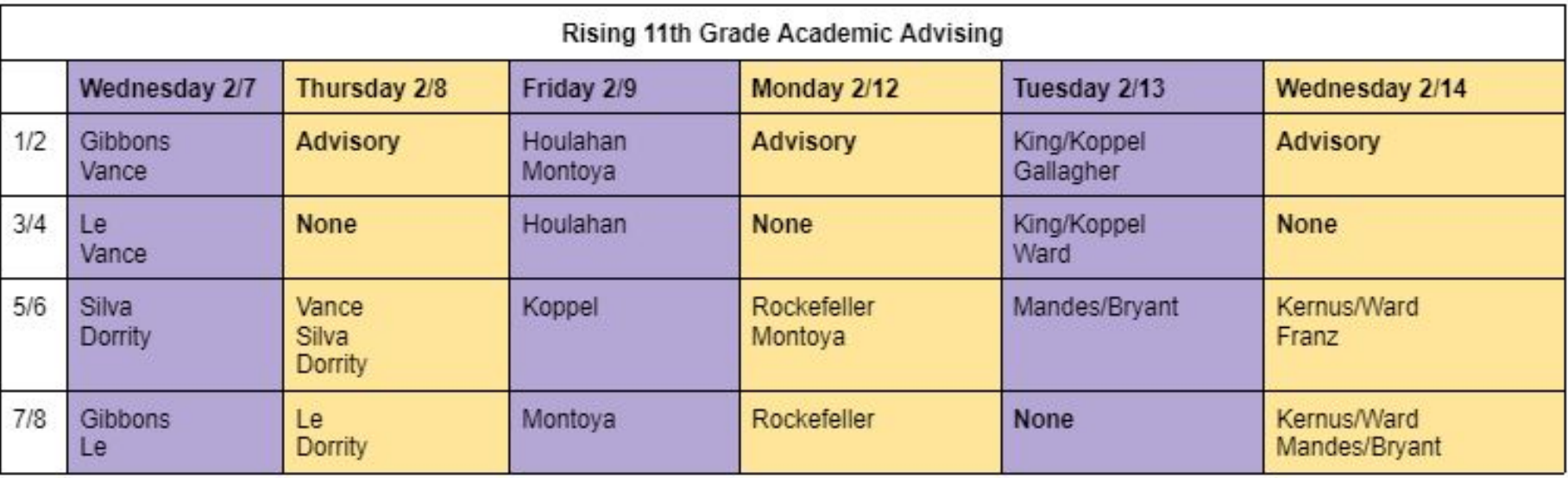

## **Rising 10th Grade Course Selection:**

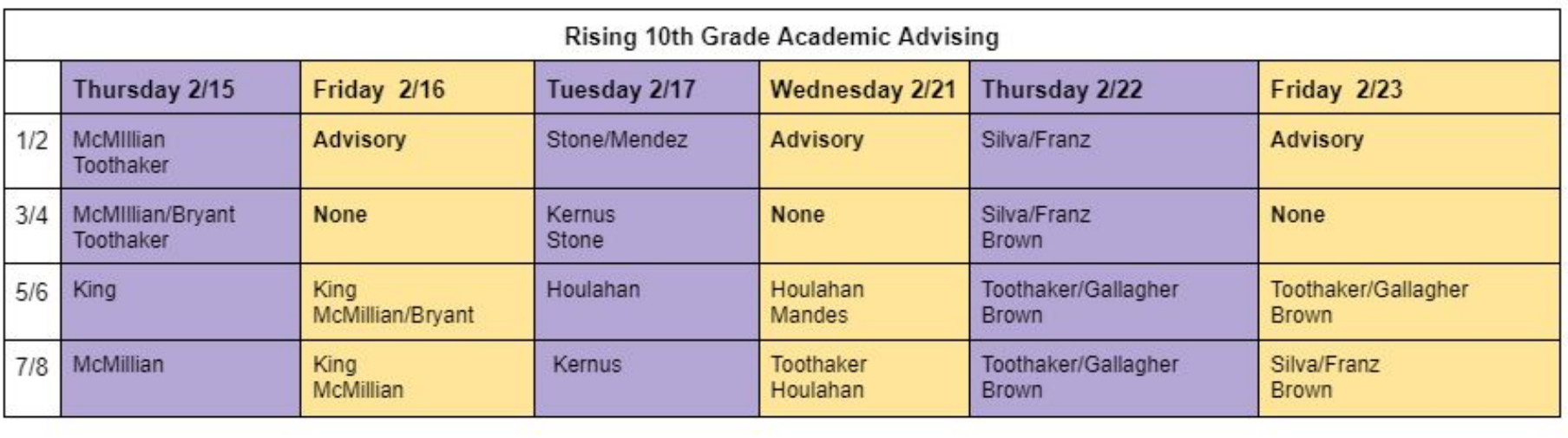

## **Course Information**

Here are are few tools that will help you to select your classes. Open these three tabs:

- 1. You will need the course codes from the **[Course Selection Sheet](https://lakebraddockss.fcps.edu/sites/default/files/media/inline-files/FINAL%20Grade%209%20Course%20Selection%20Sheet%202023-2024.pdf)** when registering for classes.
- 2. Explore the classes on our **[Curriculum Fair Site](https://sites.google.com/fcpsschools.net/lbhs-curriculum-fair-23-24/home)**!
- 3. Enter course codes into your **[SIS StudentVUE](https://sisstudent.fcps.edu/)**.

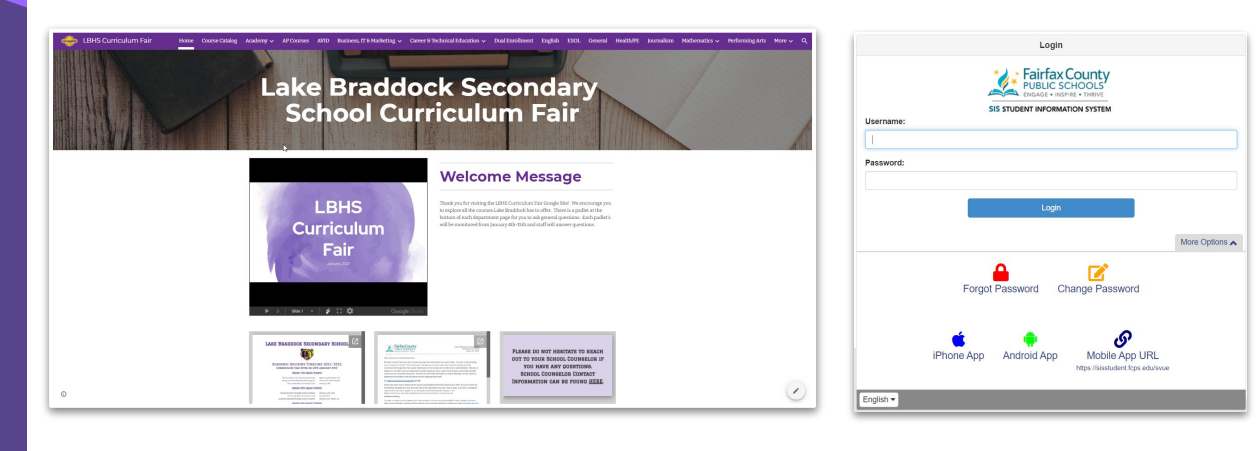

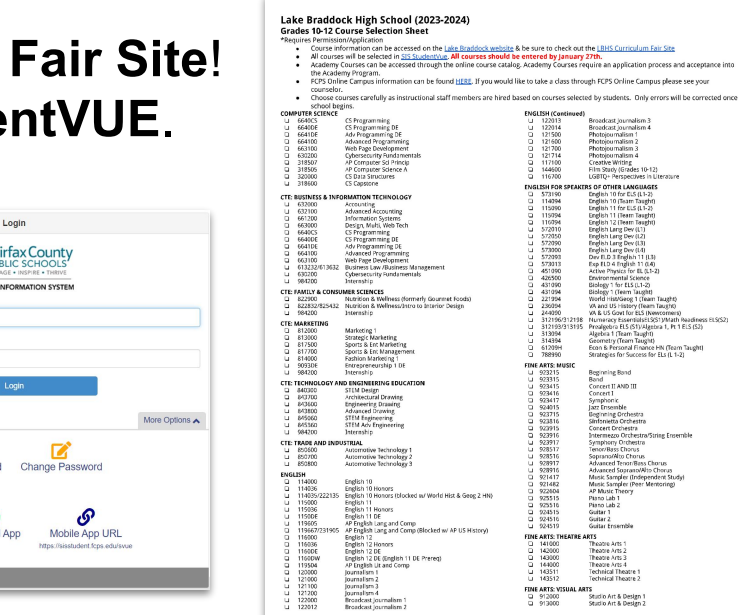

### **First: Review the Course Selection Sheet to find classes you may want to learn more about.**

#### Lake Braddock High School (2024-2025) Grade 9 Course Selection Sheet \*Requires Permission/Application

- . Course information can be accessed on the Lake Braddock website & be sure to check out the LBHS Curriculum Fair Site
- . All courses will be selected in SIS StudentWue. All courses should be entered by January 25th
- . Choose courses carefully as instructional staff members are hired based on courses selected by students. Only errors will be corrected once school begins.

**D** 

ю

3.572050

3 572090

D 573000

 $426500$ 

#### G 6640CS CS Programming  $1664100$ Advanced Programming HN\*  $1630200$ Cybersecurity Fundamentals AP Computer Science Principles □ 318507 CTE: BUSINESS & INFORMATION TECHNOLOGY  $-1.661190$ Digital Applications U 632000 Accounting  $1661200$ Information Systems U 6640CS CS Programming CI 664100 Advanced Programming HN\*  $1.530200$ Cybersecurity Fundamentals CTE: FAMILY & CONSUMER SCIENCES

- 3 822832/825432 Nutrition & Wellness/Intro to Interior Design
- **CTF: MARKETING**

COMPUTER SCIENCE

- $-3.812000$ Marketing 1
- CTE: TECHNOLOGY AND ENGINEERING EDUCATION  $1840300$ STEM Design
- CTE: TRADE AND INDUSTRIAL
- $1.850600$ Auto Technology
- ENGLISH
- □ 113000 English 9 □ 113036 English 9 HM  $120000$ Journalism 1
- $121500$ Photojournalism 1
- $-122000$ Broadcast Journalism 1  $-117100$ Creative Writing
- 

#### FINE ARTS MUSIC 3 923215

- U 923315 Band. 323415  $1.923416$ □ 923417  $1928516$ Soprano/Alto Chorus □ 928917 Advanced Tenor/Bass Chorus HN U 928916 Advanced Soprano/Alto Chorus HN U 925515 Piano (ab ) □ 924515 Guitar 1  $1924516$ Guitar 2  $-924519$ Guitar Ensemble HIV FINE ARTS THEATRE ARTS □ 141000 Theatre Arts 1- Fundamentals
- $-143511$ Technical Theatre 1

#### FINE ARTS VISUAL ARTS

- $1.912000$ Studio Art and Design 1  $1.918011$ Digital Art & Design 1  $1.917550$ Ceramics 1
- □ 919311 Photography 1  $1.91531$ Contemporary Media Arts 1

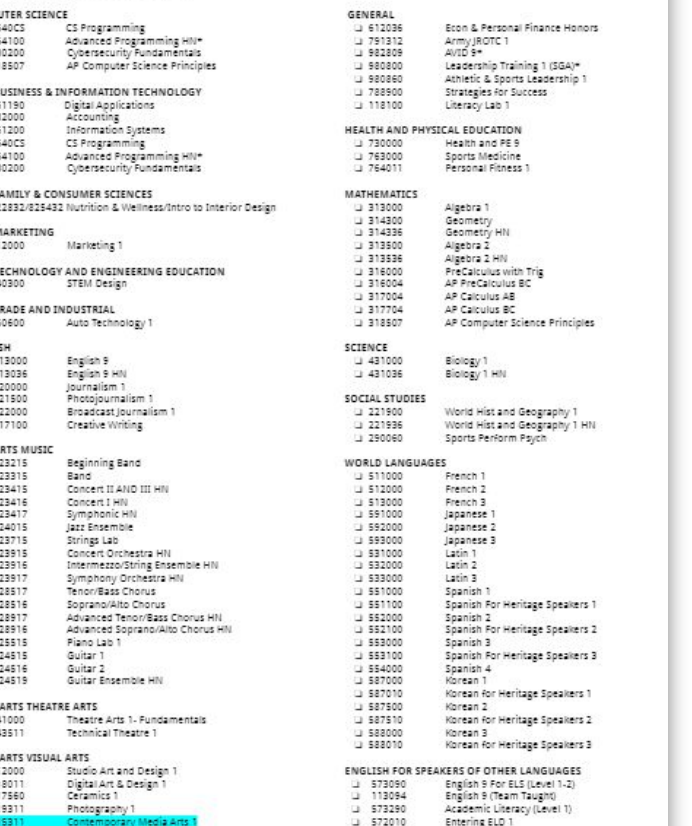

Emerging ELD 2

Developing ELD 3

Expanding ELD 4

Environmental Science

## **Second: Enter Courses in SIS StudentVue**

### **Login to your**

**SIS StudentVue Account** 

- ➔ Go to [www.fcps.edu](http://www.fcps.edu)
- ➔ Select SIS
- ➔ Click Log Into SIS StudentVue
- **→** Enter your Username and Password

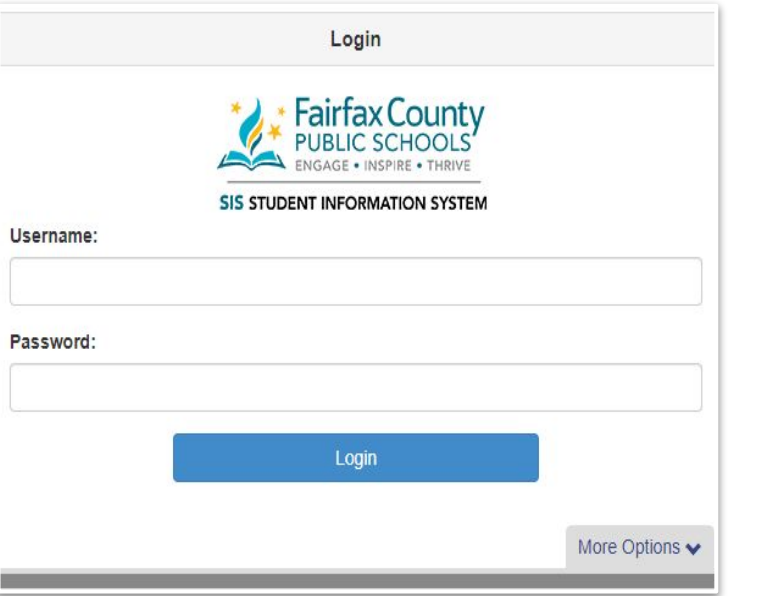

### **Click "Course Request" on the left side bar**

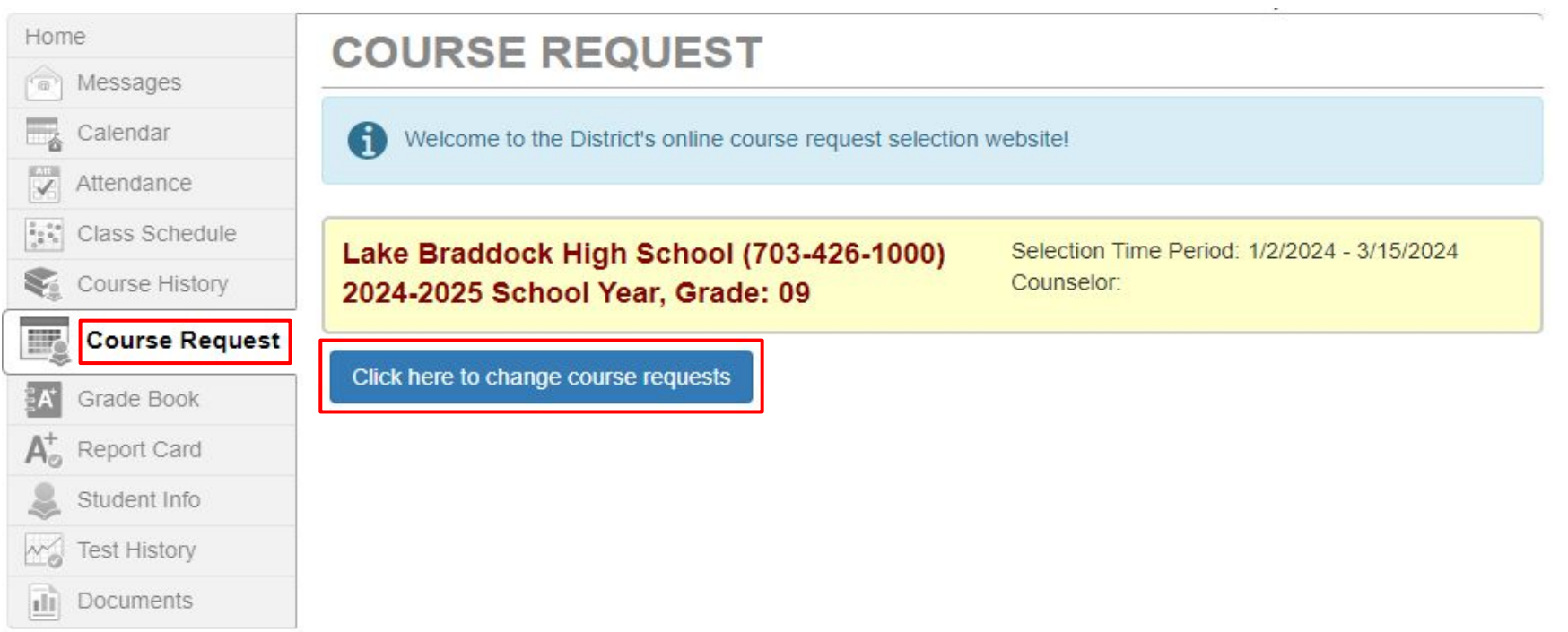

### **To Enter Course Requests**

In this section, you will enter your course selections

**USE YOUR COURSE SELECTION SHEET TO IDENTIFY COURSE ID NUMBERS.**

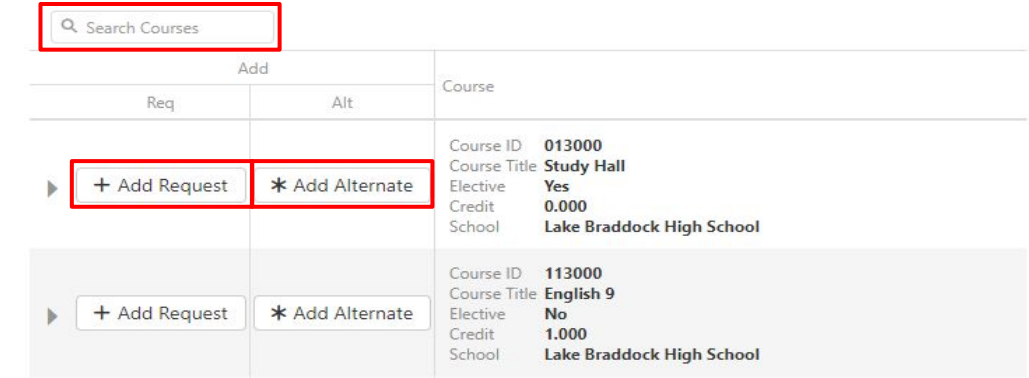

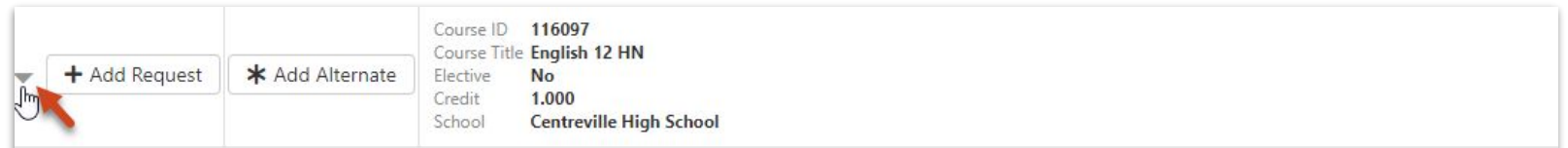

Students analyze the ways authors use language and techniques to shape meaning in literary and nonfiction texts, and they consider how texts provide insight to our complex and changing world. In addition to print texts, students analyze and evaluate how media messages influence beliefs and behaviors across time, place, and culture. Through the study of these varied, authentic texts, students build a sophisticated vocabulary by applying their knowledge of connotations, denotations, word origins, and structures. Students apply their language and communication skills to create texts for authentic audiences and purposes, and they use writing as a tool for personal inquiry and communication. Students also communicate through oral presentations and small-group collaboration specific to authentic situations. Throughout the course, students develop a formal research paper that analyzes complex issues through the synthesis of diverse sources.

# **Warning!**

- **1. DO NOT search for courses by name. Only search by course number!**
- **2. DO NOT click "enter" after you type the number in!**

**These may cause the incorrect courses to appear.**

### **To Enter Alternate Elective Requests**

All students will enter **THREE** Alternate Electives.

Alternate courses must be added in the order of importance.

### To enter elective alternate requests:

Click here to change course requests

### Search for each course using the Course ID lookup field, then click "Add Alternate"

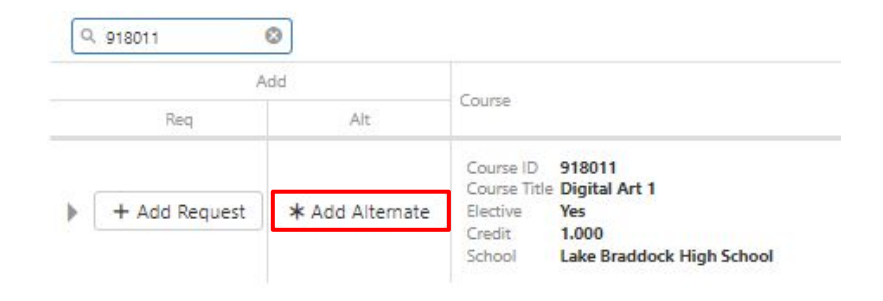

### **USE YOUR COURSE SELECTION SHEET TO IDENTIFY COURSE ID NUMBERS.**

### $\rightarrow$  Save your selections by clicking

Click here to return to course request summary

## **Third: Review Your Courses DUE 1/25/24**

**Your completed requests should include:** 

★ **7 Course Requests**  ★ **3 Alternate Electives**

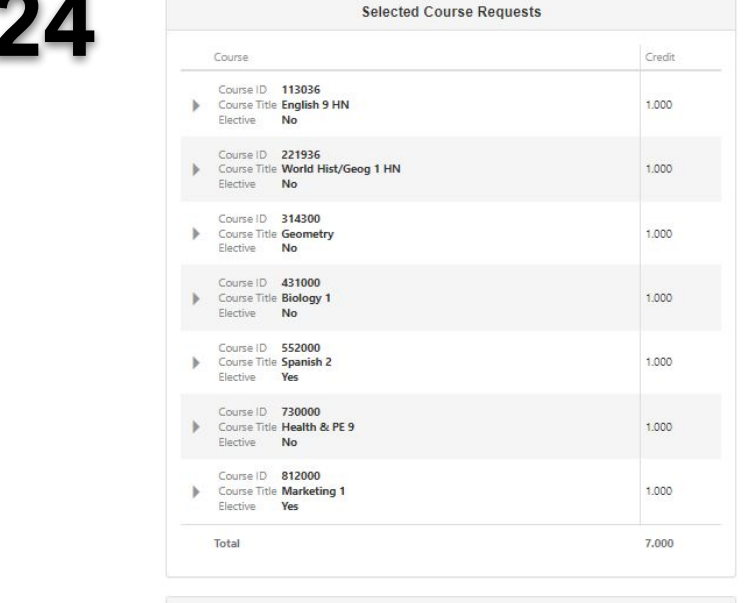

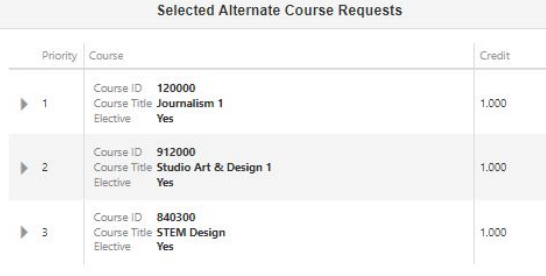

# **QUESTIONS**

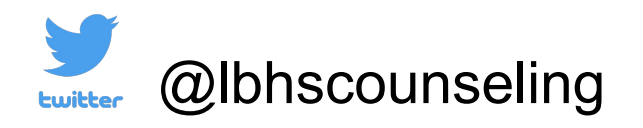

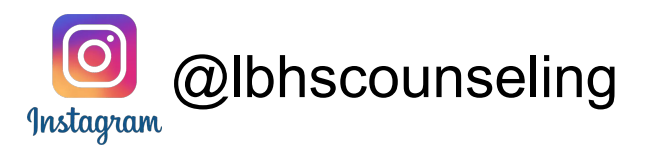

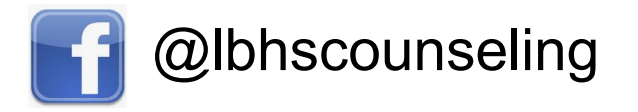

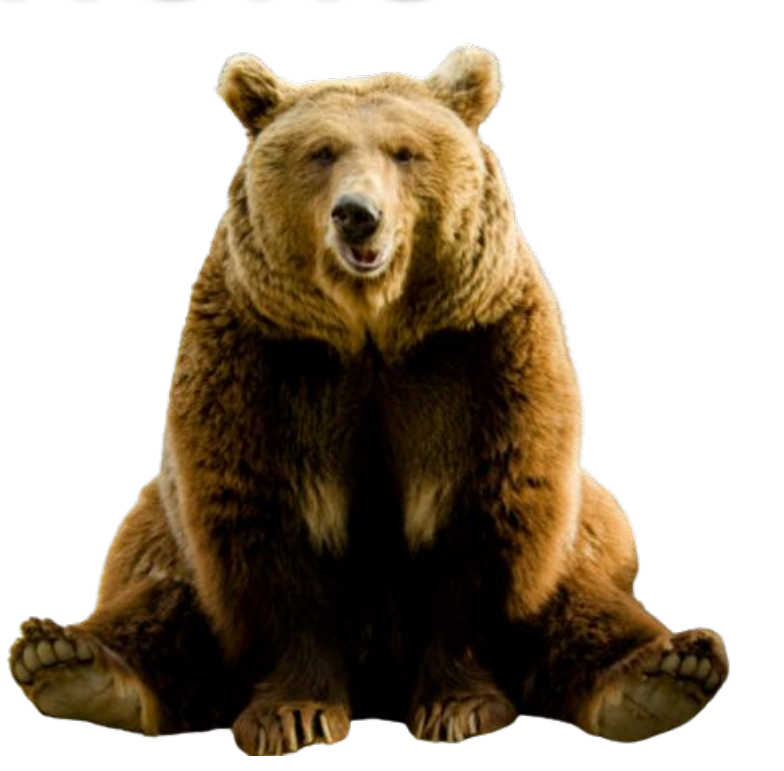